# **Desarrollo de un aula virtual utilizando herramientas de google para facilitar la enseñanza en épocas de pandemia**

*Development of a virtual classroom using google tools to facilitate teaching in times of pandemic*

*<https://doi.org/10.5281/zenodo.4728138>*

AUTORES: Andy Guilbert Bayas Huilcapi<sup>1</sup>\* María Elena Enríquez Silva <sup>2</sup> Nora Urzula Huilcapi Masacon <sup>3</sup> Julio Ernesto Mora Aristega <sup>4</sup>

**DIRECCIÓN PARA CORRESPONDENCIA**: *[abayas@utb.edu.ec](mailto:abayas@utb.edu.ec)*

**Fecha de recepción:** 11 / 10 / 2020

**Fecha de aceptación:** 07 / 11 / 2020

## **RESUMEN**

La plataforma de Google Classroom que según el estudio realizado por (Ortiz, Machin-Mastromatteo, & Romo Gonzáles, 2019) es una plataforma sencilla y práctica, fácil de entender, totalmente gratuita, solo necesita tener una cuenta de Google para gozar de todas estas herramientas, puede ser empleada como si fuera una red social ya que se puede modificar libremente cargando varias herramientas para realizar los procesos de estudio como son archivos pdf, word, enlaces a videos, al agregar temas los más recientes quedan al principio, lo cual es familiar para usuarios de redes sociales, cargar cuestionarios, realizar el proceso de calificaciones y entrega de las mismas para que los estudiantes puedan conocerlas fácilmente en tiempo real, el **objetivo** fue establecer el desarrollo de aulas virtuales a través de las herramientas de Google. **Metodología,** se aplicó el método

<sup>1\*</sup> Ingeniero en Sistemas, Universidad Técnica de Babahoyo, [abayas@utb.edu.ec](mailto:abayas@utb.edu.ec)

<sup>2</sup> Licenciada en Ciencia de la Educación, Unidad Educativa Simón Bolívar,

[maryanella1987@gmail.com](mailto:aryanella1987@gmail.com)

<sup>3</sup> Licenciada en Ciencias de la Educación, Especialización Comercio y Administración, Magister Ejecutivo en Dirección de Empresas con Énfasis en Gerencia Estratégica, Universidad Técnica de Babahoyo, [nuhuilcapi@utb.edu.ec](mailto:nuhuilcapi@utb.edu.ec)

<sup>&</sup>lt;sup>4</sup> Contador Público Autorizado, Magister en Administración de Empresas, *[jmora@utb.edu.ec](mailto:jmora@utb.edu.ec)* 

deductivo el cual permitió ir de lo general hacia lo particular para extraer las conclusiones lógicas a partir de premisas, también fue pertinente utilizar el método analítico que permitió descomponer el objeto de estudio en partes diferentes para facilitar el proceso de investigación y ayudar a entender a profundidad los elementos que forman parte de él. **Conclusiones,** Una vez culminada el proceso de investigación es muy importante conocer de las ventajas que nos ofrecen las herramientas de Google para seguir con el proceso de aprendizaje, en el campo educativo es muy eficaz ya que se pueden crear y editar documentos, elaborar formularios, tener un control de acceso para la información que se guarda en la nube, son una gama de herramientas que permiten trabajar de manera eficiente *Palabras clave:* Enseñanza, Herramientas de Google, Virtual

#### **ABSTRACT**

The Google Classroom platform that according to the study carried out by (Ortiz, Machin-Mastromatteo, & Romo Gonzáles, 2019) is a simple and practical platform, easy to understand, totally free, you only need to have a Google account to enjoy all these tools, it can be used as if it were a social network since it can be freely modified by loading various tools to carry out the study processes such as pdf files, word, links to videos, when adding topics the most recent ones remain at the beginning, which is familiar to social network users, uploading questionnaires, carrying out the qualification process and delivering them so that students can easily know them in real time, the objective was to establish the development of virtual classrooms through Google tools. Methodology, the deductive method was applied which go from the general to the particular to extract the logical conclusions from premises, it was also pertinent to use the analytical method to decompose the object of study into different parts to facilitate the research process and help to understand in depth the elements that are part of it. Conclusions, Once the research process is completed, it is very important to know the advantages that Google tools offer us to continue with the learning process, in the educational field it is very effective since documents can be created and edited, forms can be created, have access control for the information that is stored in the cloud, are a range of tools that allow you to work efficiently.

*Keywords:* Teaching, Google Tools, Virtual.

# **INTRODUCCIÓN**

# **Estrategias de enseñanza**

Según el estudio hecho por (Tapias, 2018) el termino estrategia ha sido trasladado al campo de la educación enmarcado en las propuestas de "enseñar a pensar" y de "aprender a aprender", indica que las estrategias son los sistemas de actividades, acciones y operaciones que permiten el paso a la ejecución de una tarea con la eficacia requerida. El empleo de una estrategia orienta al objetivo, y facilita una secuencia racional que permite economizar tiempo, recursos, esfuerzo y lo más importante, brinda la seguridad de conseguir lo que se desea obtener de la manera más adecuada para ello.

Por otra parte (Nicolalde, 2010) expone que las estrategias cognoscitivas para la solución de problemas son procesos mentales internos que se presentan cuando una persona afronta una situación problemática. El empleo de estrategias cognoscitivas para resolver los inconvenientes favorece al mejoramiento del aprendizaje, dado que cuando los alumnos emplean las estrategias planifican y organizan la información del problema así como el conocimiento que ellos poseen para llegar a la solución del mismo, del mismo modo (Tapias, 2018) menciona que son capacidades internamente establecidas de las cuales hace uso el alumno para guiar su propia atención, aprendizaje, recuerdo y pensamiento. El alumno a su vez emplea una estrategia cognoscitiva cuando presta atención a varias características de lo que está analizando, para seleccionar y utilizar una clave sobre lo que asimila, y otra estrategia para recuperarlo. Lo más significativo es que utiliza estrategias cognoscitivas para pensar sobre lo que ha aprendido y para la solución de problemas.

Del mismo modo (Montilla, 2016) da a conocer que las estrategias de enseñanza son los procedimientos, actividades, técnicas y métodos que emplea el docente para conducir el proceso de manera eficaz para lograr un aprendizaje significativo. Por lo que es muy importante el uso adecuado de estas para poder adecuarla a la experiencia de aprendizaje, por lo que concuerda con (Tapias, 2018) en que estas se reducen en una sucesión de actividades de aprendizaje dirigidas a los alumnos y adecuadas a sus características, a los recursos disponibles y a los contenidos que son objeto de estudio. Establecen el empleo de determinados medios y técnicas en unos marcos organizativos precisos y suministran a los alumnos oportunos sistemas de información, motivación y orientación.

En la investigación realizada por (Ferreiro, 2006) explica que las estrategias didácticas son el sistema de acciones y operaciones, tanto física como mentales, que facilitan la confrontación (interactividad) del sujeto que aprende con el objeto de conocimiento y la relación de ayuda y cooperación con otros colegas durante el proceso de aprendizaje para realizar una tarea con la calidad requerida, del mismo modo (Vanessa, 2019) indica que las estrategias didácticas son herramientas que ayudan al docente a notificar los contenidos y a la comprensión de estas por parte del estudiante, una estrategia didáctica no es valiosa por sí misma; su valor está en facilitar el aprendizaje de los estudiantes y hacer de la clase más dinámica.

En el estudio llevado a cabo por (Tapias, 2018) menciona que las estrategias de aprendizaje son un conjunto de normas o habilidades que un estudiante obtiene y maneja de forma intencional como instrumento flexible para aprender significativamente y solucionar problemas y demandas académicas. El compromiso recae sobre el alumno (comprensión de textos académicos, composición de textos, solución de problemas). Los estudiantes pasan por procesos como reconocer el nuevo conocimiento, revisar sus conceptos previos sobre el mismo, establecer y reponer ese conocimiento previo, enlazarlo con el nuevo y asimilarlo e interpretar todo lo que ha ocurrido con su saber sobre el tema.

# **Metodologías de enseñanza**

Según el estudio realizado por (Rivas, Mendoza Bernal, Graterol Silva, Contreras Velásquez, & Espinosa Castro, 2016) Las metodologías de enseñanza ayudan al docente en la construcción del conocimiento, la implementación de las Tecnologías de la Información y Comunicación en el aula de clases, es un cambio de paradigma al cual es necesario llegar. Conocer las capacidades y fortalezas de cada estudiante, ayuda a explotar el conocimiento con el cual llega el estudiante o el que puede adquirir si es bien formado, al implementar lo mejor de cada metodología de enseñanza y expandirla a la universalidad, permite una excelente conexión entre el alumno y el docente, llegando al punto de caracterizar el proceso de enseñanza aprendizaje. La metodología construida se encuentra establecida sobre las metodologías de enseñanza conocidas como E-Learning, B-Learning, M-Learning, metodología de enseñanza tradicional, ADDIE, la metodología de Gilly Salmon.

Todas las metodologías anteriormente nombradas, sus buenas experiencias, son partes que construyen la metodología U-Learning.

La metodología E-Learning según (Rkizat, 2020) posee ventajas inigualables, ya que permite reducir grandes costos a empresas e instituciones de educación, brinda una gran flexibilidad para los beneficiarios y permite llegar a un gran número de personas de forma mucho más sencilla, del mismo modo que (Salvatierra, 2017) indica que la educación virtual (e-Learning) se encuentra cada vez más adoptada por los establecimientos educativos, liderados principalmente por las instituciones de educación superior por medio de sus programas de educación a distancia brindan cursos completos en modalidad virtual por medio de plataformas tecnológicas, al igual que (Almagro, 2017) da a conocer en su estudio que la metodología E-Learning se basa en el proceso de obtener y desarrollar contenidos, de manera no presencial, apoyándose en las Tecnologías de la Información y Comunicación. Para ello, se requieren una serie de recursos informáticos y un mínimo de destrezas por parte de los usuarios. Este método despliega conocimientos estructurados y certifica el proceso de formación. Al no ser presencial, tanto el docente como el estudiante intercambian información de manera síncrona o asíncrona.

La metodología B-learning según (Romero & Quintero, 2018) es la abreviatura de Blended Learning, término inglés que en términos de enseñanza virtual se traduce como "Formación Combinada" o "Enseñanza Mixta". Se trata de una modalidad semipresencial de estudios que contiene tanto formación no presencial (cursos online, conocidos genéricamente como e-learning) como formación presencial. Es el aprendizaje facilitado a través de la combinación eficiente de diferentes métodos de impartición, modelos de enseñanza y estilos de aprendizaje, este se encuentra basado en un proceso transparente de comunicación en todas las áreas implicadas, el b-learning consiste en un proceso docente semipresencial; esto representa que un curso dictado en este formato estará conformado tanto de clases presenciales como actividades de e-learning. El gran reto se basa en hallar el balance apropiado entre las actividades entregadas de manera virtual y las entregadas de manera presencial.

El M-learning según (Reina & La Serna, 2020) aprovecha los beneficios de los dispositivos móviles como movilidad, portabilidad y conectividad para extender el alcance del aprendizaje, los recursos para esta tendencia deben tener un proceso de actualización,

estructuración y acoplamiento, así mismo (Arce & Juárez Pegueros, 2017) da a conocer que el M-learning son como una combinación de e-learning y cómputo móvil que mezcla la tecnología móvil e inalámbrica para brindar experiencias de aprendizaje que se produce cuando el alumno no se encuentra en una ubicación fija y predeterminada; o de aprendizaje que se origina cuando el estudiante aprovecha la oportunidad que brinda el aprendizaje mediante las tecnologías móviles".

Pero ahora dentro de la metodología de enseñanza tradicional de acuerdo con el estudio realizado por (Guasp, Pinya Medina, & Bartomeu , 2020) indica que la metodología tradicional es aquella centrada en los productos o resultados basados en las estrategias didácticas que siguen una secuencia lineal, de tal modo que comienzan en la trasmisiónexplicación desde el profesor y el libro de texto, que todavía es la herramienta mayoritaria en el aula que finaliza con una evaluación sumativa o final con la memorización de contenidos por parte del alumnado.

Según lo expuesto por (Altamirano & Rocha Trejo, 2020) un modelo instruccional es ADDIE (Análisis, Diseño, Desarrollo, Implementación y Evaluación), es un proceso para generar experiencias de aprendizaje de formación con el propósito de potenciar habilidades y conocimientos de los alumnos. ADDIE es una metodología que puede utilizarse cuando se procura integrar e implantar algún software en el proceso de enseñanza-aprendizaje, debido a que permite definir el público objetivo y seleccionar la muestra de estudio para realizar mediciones antes y después de su integración en el entorno de aprendizaje, sirviendo de guía en el diseño y desarrollo de herramientas para la educación empleando Tecnologías de la Información y la Comunicación.

ADDIE por ser una metodología sistemática para el desarrollo de material educativo adecuado a las necesidades de aprendizaje de los estudiantes, ya que puede utilizarse en contextos de clase presencial y virtual cuyo enfoque es crear una guía de referencia para desarrollar recursos de aprendizaje y productos educativos, con el propósito de facilitar la construcción de conocimientos y habilidades durante episodios de aprendizajes guiados, esta tiene como objetivo el diseño instruccional según indica (Manuel E. Prieto-Méndez, 2018) que permitirá conocer los objetos de aprendizaje a evaluar en ambientes virtuales de aprendizaje.

Por último, tenemos la metodología diseñada por Gilly Salmon que según los estudios realizados por (Sagastume, Morales , Amado, & Hernandez, 2018), indican que desarrolló un modelo de E-Moderación estructurado en 5 fases durante las cuales se ofrece ayuda técnica y moderación a los estudiantes durante los cursos virtuales. En la etapa número uno denominada Acceso y motivación: se da la bienvenida al estudiante y se asegura que no se le presenten inconvenientes con el acceso y uso de la plataforma de estudio, en la etapa número dos, definida como de socialización en línea: Se crea un ambiente confortable para los estudiantes motivando su participación por medio del envío y recepción de mensajes, se promueve que los estudiantes establezcan su identidad, en la etapa número tres donde se realiza el intercambio de información: se establecen tareas de acuerdo al contenido del curso y de la web, se utiliza software personalizado (software para videoconferencias, herramientas web 2.0, etc.). Los alumnos tendrán interacción con contenidos, con el docente y compañeros de aula, en la etapa número cuatro que es la Construcción de Conocimiento: se promueve que los estudiantes generen ideas a través de la discusión y la colaboración. Se construye el conocimiento a través de grupos con situaciones y experiencias de la vida real, y en la etapa final que es la del Desarrollo en donde los estudiantes toman la responsabilidad de su propio aprendizaje, se motiva la reflexión y el pensamiento crítico.

# **Herramientas de google Drive**

Según el estudio realizado por (Ceballos Almeraya, 2020), Google Drive es una aplicación que forma parte de la plataforma gratuita Google Apps; está disponible en la red, localizada en la nube y tiene un espacio de almacenamiento variable desde 5 GB, con la posibilidad de aumentarlo a 15 GB si se dispone de una cuenta de Gmail, e incluso se puede obtener más espacio si se abona una cantidad mensual. Por estas razones, Google Drive se tomó como propuesta para el desarrollo de los proyectos de investigación, pues no sólo se considera como estrategia, sino también como medio para la divulgación de conocimientos entre distintos miembros del equipo, del grupo y del docente encargado, propiciando la participación grupal y colaborativa. Si se tiene en cuenta la importancia que posee el trabajo en equipo dentro de los proyectos de investigación, Google Drive permite la interacción constante entre discentes y entre docentes y estudiantes.

#### **Google meet**

Según (Roig-Vila, Urrea Solano, & Merma Molina, 2020), no solo llevó a cabo mejoras formidables del nivel de rendimiento de estos, sino que también favoreció el desarrollo de la interacción y de la participación entre el grupo de alumnos. En efecto, las potencialidades que presenta han motivado que Google Meet se convierta en una de las aplicaciones más recomendadas y utilizadas para hacer posible el tránsito de la presencialidad a la virtualidad, como consecuencia de la modalidad de enseñanza online impuesta por el COVID-19.

#### **Google calendar**

En el estudio realizado por (Suaréz, 2017) donde menciona a Delgado Benito & Casado Muñoz (2012) en su artículo denominado Google Docs. Una Experiencia de Trabajo Colaborativo en la Universidad, que "Google Calendar es una herramienta que permite organizar tus horarios y te permite recordar también fechas especiales todo esto en un tiempo real y poder actualizarlos desde cualquier lugar donde se encuentren los usuarios, por medio de esta herramienta se organizan varias actividades entre ellas la planificación de clases online en la aplicación de Google meet.

#### **Gmail**

Dentro de las ventajas que da Google gracias a sus herramientas tenemos el servicio de correo electrónico gratuito Gmail que de acuerdo a lo que menciona (Suaréz, 2017) en su trabajo combina las mejores funciones del correo electrónico tradicional con la tecnología de búsqueda de Google. Gmail brinda una capacidad de almacenaje de información de 15 GB que comparte con Drive y Fotos de Google. Así, se entiende que Gmail es una versión de correo eléctrico muy importante en el momento de compartir cualquier tipo de información ya sean estas fotos documentos etc. esta herramienta es también una de las más utilizadas por los usuarios.

#### **Formularios de google**

Según la investigación realizada por (SOTALÍN, 2019) Los formularios de Google Forms permiten crear encuestas online, de manera muy rápida y sencilla, luego se distribuyen a un público general y una vez son realizadas ofrecen sus resultados a través de una hoja de cálculo. Los formularios permiten un trabajo colaborativo, pero no soportan ni comentarios ni revisión de versiones. Los formularios permiten un flujo inteligente, es decir, estos

formularios pueden diseñarse para empezar en un punto y acabar en otro, pero también pueden diseñarse para seguir un flujo que dependa de las respuestas dadas, así según las respuestas podremos hacer que el formulario continúe por una página o por otra. Los Formularios de Google pueden predecir el tipo de pregunta que estás haciendo y a partir de esto sugerir posibles respuestas. Pero esto no es todo, ya que ahora Google ha añadido varios comandos nuevos de voz que nos permiten añadir formato a nuestros documentos sin tener que hacer un solo clic. La aplicación de esta herramienta tecnológica trasciende la elaboración de exámenes tipo test ya que puede utilizarse en conjunto con otras herramientas para recabar información y opiniones de un grupo de personas. Eligiendo bien las preguntas podemos conseguir muchos datos o hacer encuestas, organización de eventos, tiempos de ocio o estudio, valoración de actividades, para apuntarse a seminarios y también se puede usar para labores administrativas. Las ventajas del uso de formularios de Google Forms son: Es una herramienta tecnológica gratuita, a través de Internet, que permite recopilar información de forma fácil y eficiente. Para empezar a usarlos, sólo se necesita una cuenta de Google. Con estos formularios se pueden crear, en minutos, evaluaciones y encuestas debido a que se puede elegir entre nueve tipos diferentes de preguntas, incluidas las de texto y opción múltiple. También existen plantillas de formularios de Google creadas por los usuarios que provienen de diferentes fuentes, pero estas no han sido elaboradas y certificadas por expertos. La interfaz es muy fácil de usar. Cualquier usuario con conocimiento promedio de la computadora puede crear formularios y desplegarlo.

#### **Google Classroom**

La plataforma de Google Classroom que según el estudio realizado por (Ortiz, Machin-Mastromatteo, & Romo Gonzáles, 2019) es una plataforma sencilla y práctica, fácil de entender y también gratuita, lo único que se necesita es contar con una cuenta de Google para gozar de todas estas herramientas, puede ser empleada como si fuera una red social ya que se puede modificar libremente cargando varias herramientas para realizar los procesos de estudio como son archivos pdf, word, enlaces a videos, al agregar temas los más recientes quedan al principio, lo cual es familiar para usuarios de redes sociales, cargar cuestionarios, realizar el proceso de calificaciones y entrega de las mismas para que los estudiantes puedan conocerlas fácilmente en tiempo real.

#### **Documentos**

Basados en el análisis llevado a cabo por (Molina, Vargas Salgado, Montuori, & Alcázar Ortega, 2019) donde indica que los documentos trabajados en Google Drive permiten hacer una edición inteligente (edición del trabajo en tiempo real con otros usuarios de la plataforma), además están las herramientas de estilo que permiten otorgar formato a los documentos trabajados, desde el texto en si hasta los párrafos, permitiendo escoger entre varios tipos de fuente, imágenes y dibujos. Asimismo, los documentos en esta plataforma pueden ser trabajados simultáneamente por diversos usuarios, cuya edición se da en tiempo real y sin la necesidad de guardar el documento, ya que este se guarda automáticamente; esta herramienta permite a los usuarios interactuar a través de un chat y de la formulación de comentarios. También es posible convertir los documentos de Google Drive a Word y viceversa manteniendo el mismo formato, de tal manera que el trabajo a realizarse sea el ideal para trabajarlo en la plataforma de Drive o en la plataforma de Word.

#### **Hojas de cálculo**

Según el estudio realizado por (Molina, Vargas Salgado, Montuori, & Alcázar Ortega, 2019) la hoja de cálculo Google es una herramienta informática elaborada por Google y asequible de forma gratuita para todos los usuarios y usuarias con cuenta de correo electrónico tipo Gmail. Cuenta con funciones de cálculo avanzadas y similares a las hojas de cálculo de Microsoft Excel. La hoja de cálculo de Google es creada por un usuario de Gmail, que tendrá los privilegios de administrador/a. Este usuario puede compartir la hoja de cálculo con los usuarios que desee siempre y cuando estos dispongan de una cuenta Gmail. El administrador es el que gestiona el tipo de actividad que podrán llevar a cabo el resto de usuarios con los que ha compartido la hoja de cálculo. Por ejemplo, puede darles permiso para editar y visualizar cualquier celda de la hoja de cálculo, para visualizar toda la hoja de cálculo, para sólo modificar ciertas celdas, o para visualizar toda la hoja de cálculo, pero no para editarla. La ventaja principal que presenta esta herramienta es que todos los usuarios y usuarias que tienen acceso a la hoja de cálculo pueden trabajar sobre ella de forma simultánea y de forma on-line.

#### **Presentaciones**

A través de Drive es posible organizar presentaciones, transformarlas, trabajarlas en equipo y exhibirlas de manera fácil y sencilla, tal como indican (Molina, Vargas Salgado, Montuori, & Alcázar Ortega, 2019), estas presentaciones apoyadas de las herramientas de diseño que tiene la plataforma pueden generar diapositivas, en la que se destaquen las ideas plasmadas a través de los diversos temas de presentación, además de poder insertar videos, imágenes, animaciones, etc. Esta herramienta permite al usuario avanzar los documentos sin el riesgo de perder algún tipo de información por error del sistema o del dispositivo en el que se esté trabajando, ya que todo avance se guardará automáticamente. A través de esta plataforma es posible convertir archivos de PowerPoint a presentaciones en Google Drive y viceversa, de tal manera no será necesario observar continuamente el formato del documento.

# **DISEÑO DEL AULA VIRTUAL GOOGLE CLASSROOM.**

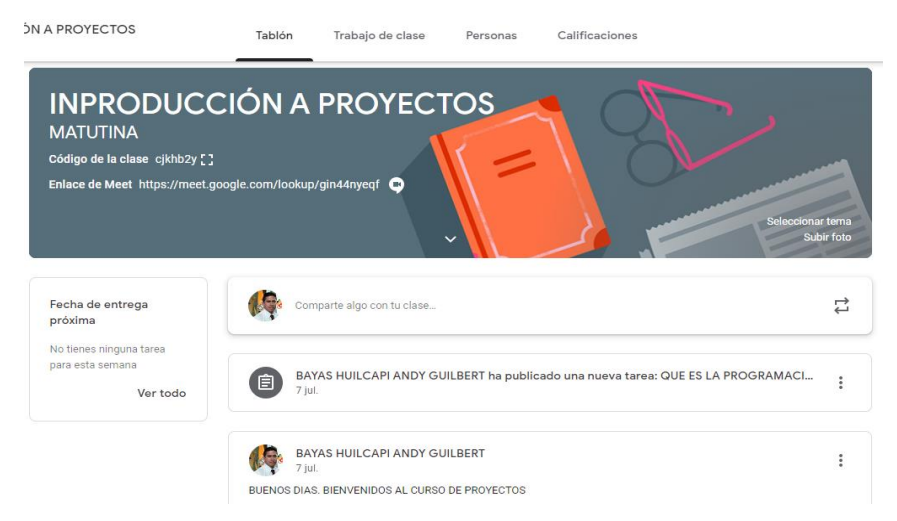

# **METODOLOGÍA**

Se aplicó el método deductivo el cual permitió ir de lo general hacia lo particular para extraer las conclusiones lógicas a partir de premisas, también fue pertinente utilizar el método analítico que permitió descomponer el objeto de estudio en partes diferentes para facilitar el proceso de investigación y ayudar a entender a profundidad los elementos que forman parte de él, por medio de la aplicación de encuestas a estudiantes de Sistemas del paralelo "A" sección matutina y docentes del centro de Admisión y Nivelación Universitaria.

# **RESULTADOS**

¿La herramienta Google Classroom le proporcionó facilidades para la interacción con el estudiante?

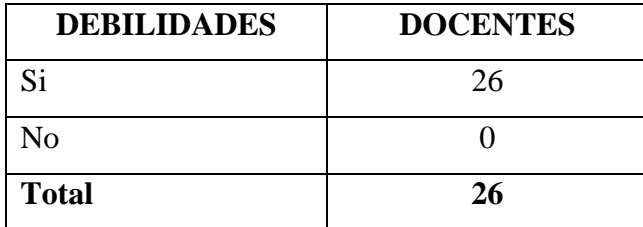

Tabla N° 1 Fuente: Encuestas a Docentes Elaboración Propia.

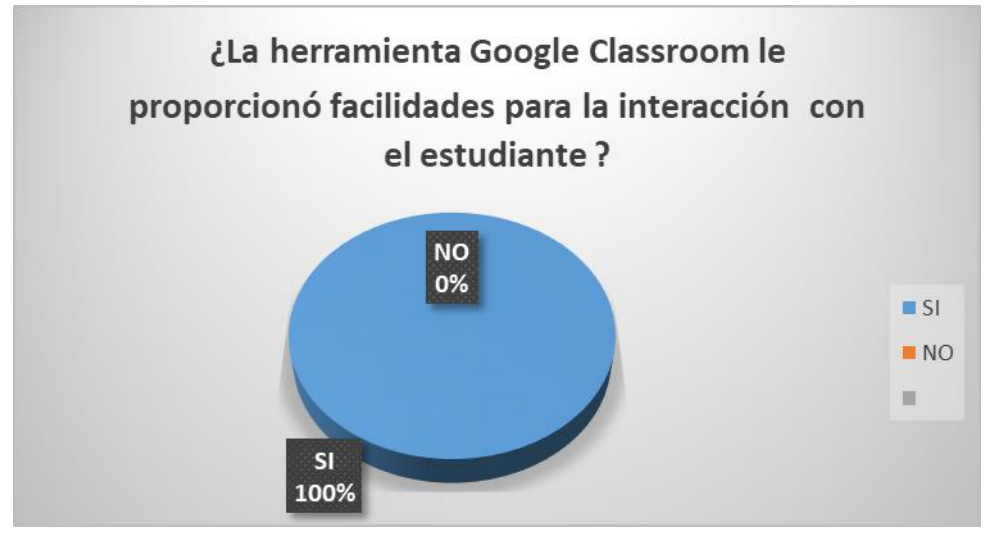

Gráfico N° 1 ¿La herramienta Google Classroom le proporcionó facilidades para la interacción con el estudiante? Fuente: Encuestas a Docentes Elaboración Propia.

De un total de 26 docentes encuestados el 100% expresó que tuvieron excelentes resultados y recomiendan trabajar con esta herramienta en estos momentos de dificultades por la pandemia covid-19.

¿El empleo de la herramienta Classroom permite la comunicación fluida entre docentes y estudiantes?

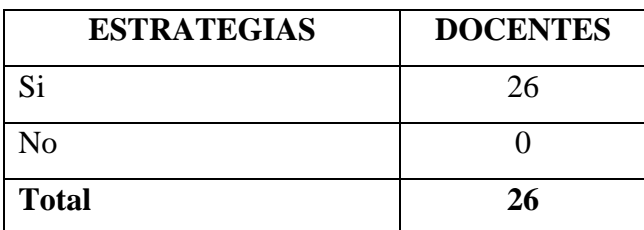

Tabla N° 2 Fuente: Encuestas a Docentes Elaboración Propia.

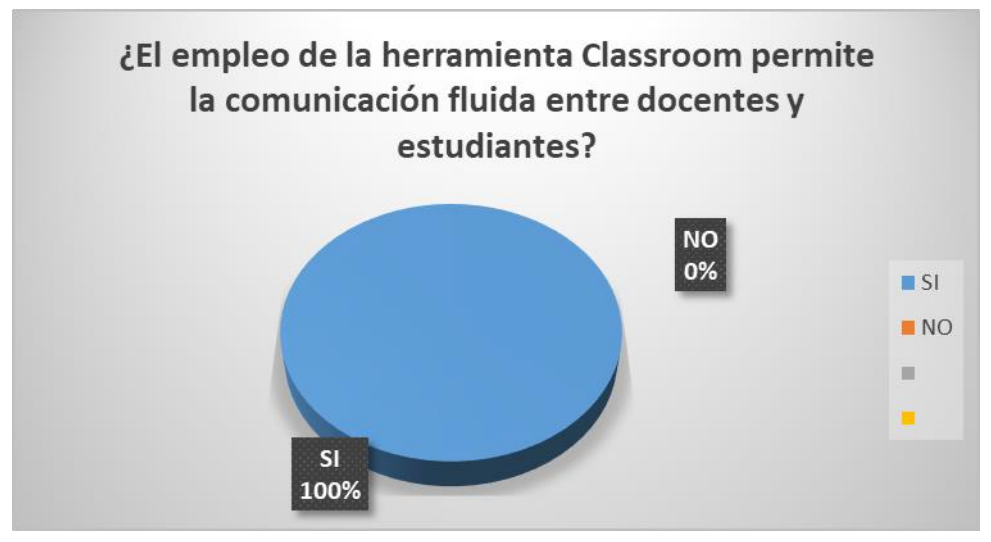

Gráfico N° 2. ¿El empleo de la herramienta Classroom permite la comunicación fluida entre docentes y estudiantes? Fuente: Encuestas a Docentes Elaboración Propia.

De los docentes encuestados el 100% indican que mediante el empleo de la herramienta de Google Classroom se obtendrán excelentes resultados en el proceso de aprendizaje, ya que si permite mantener una comunicación fluida entre docentes y estudiantes.

¿Considera usted que la herramienta Google Classroom cumple con todas las expectativas para continuar con el proceso de educación?

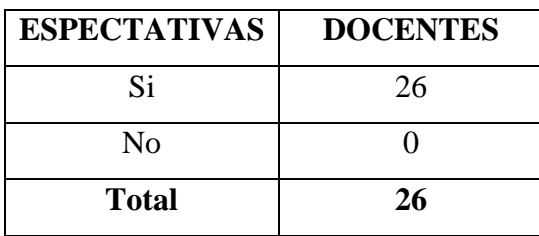

Tabla N° 3 Fuente: Encuestas a Docentes Elaboración Propia.

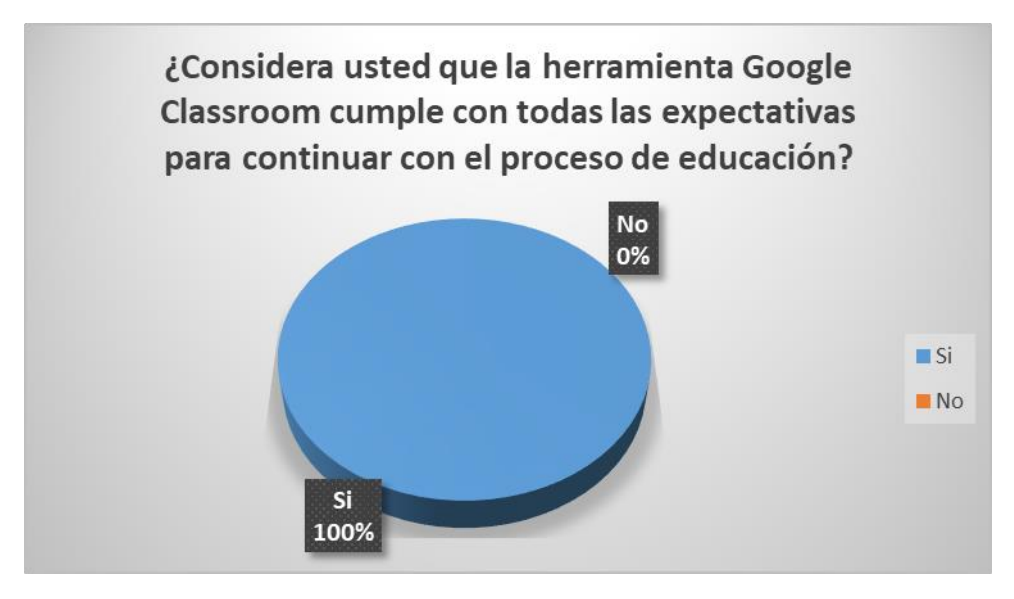

¿Gráfico N° 3 Considera que Google Classroom cumple con las expectativas para continuar con el proceso educativo? Fuente: Encuestas a Docentes Elaboración Propia.

De un total de 26 docentes el 100% expreso que, si cumplen con todas las expectativas porque las clases pueden ser archivadas para revisarlas en cualquier momento, la entrega de trabajos gracias a Google Classroom puede realizarse de forma online, de este modo no es necesario imprimir los trabajos y hacer este gasto de papel. Esta aplicación facilita la entrega en formato digital de los trabajos de clase y puede ser utilizada en dispositivos móviles, tablets entre otros.

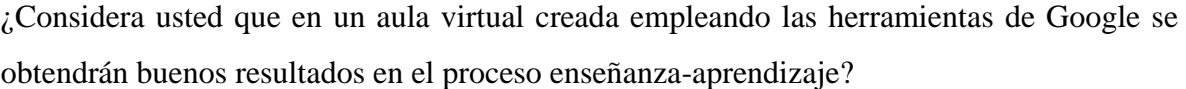

| <b>ESPECTATIVAS</b> | <b>DOCENTES</b>   |
|---------------------|-------------------|
| Si                  | 26                |
| N <sub>0</sub>      | $\mathbf{\Omega}$ |
| Total               | 26                |

Tabla N° 4

Fuente: Encuestas a Docentes Elaboración Propia.

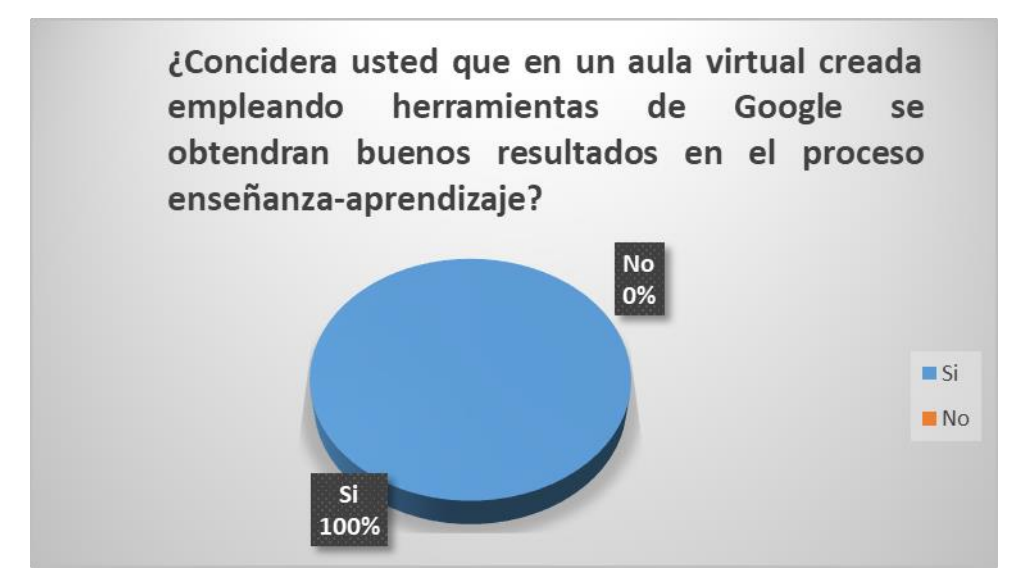

Gráfico N° 4. ¿El aula virtual creada empleando herramientas de Google se obtendrán buenos resultados en el proceso enseñanza-aprendizaje? Fuente: Encuestas a Docentes Elaboración Propia.

De un total de 26 docentes el 100% expreso que, si se obtendrán buenos resultados porque el manejo de la herramienta es sencillo, se acopla fácilmente a cualquier metodología que el docente quiera emplear para impartir las clases, puede manejar el aula virtual creada para que las herramientas que utilice en el proceso de enseñanza sean acordes a las temáticas explicadas y brinden un apoyo al estudiante en cualquier momento porque todo el material siempre va estar disponible para que el estudiante lo pueda revisar en cualquier momento.

### **DISCUSIÓN**

La metodología apropiada para el aprendizaje del alumno se apoya en los recursos educativos utilizados como videos, imágenes y diapositivas que le permiten al estudiante revisar varias veces para retroalimentar su aprendizaje, herramientas que fácilmente se las puede incorporar en el aula virtual para que sirva de apoyo didáctico al estudiante en cualquier momento.

#### **CONCLUSIONES**

Para concluir las estrategias E-Learning permiten desarrollar contenidos de manera presencial, pero apoyándose en las Tecnologías de la Información y Comunicación.

Así mismo, el M-learning permite aprovechar los beneficios de los dispositivos móviles y la conectividad para continuar con el proceso de aprendizaje.

Finalmente, las herramientas de Google en el campo educativo son muy eficaces ya que se pueden crear y editar documentos, elaborar formularios, tener un control de acceso para la información almacenarla en la nube.

# **REFERENCIAS BIBLIOGRÁFICAS**

- Almagro, C. P. (Abril de 2017). *Repositorio de la universidad Española.* Obtenido de [http://www.eduqa.net/eduqa2017/images/ponencias/eje2/2\\_16\\_M.CarmenPerezAlmagro\\_C](http://www.eduqa.net/eduqa2017/images/ponencias/eje2/2_16_M.CarmenPerezAlmagro_Conectivismo_y_e_learning_teoria_y_metodo_emergente_en_la_universidad_espanola_1_.pdf) [onectivismo\\_y\\_e\\_learning\\_teoria\\_y\\_metodo\\_emergente\\_en\\_la\\_universidad\\_espanola\\_1\\_.p](http://www.eduqa.net/eduqa2017/images/ponencias/eje2/2_16_M.CarmenPerezAlmagro_Conectivismo_y_e_learning_teoria_y_metodo_emergente_en_la_universidad_espanola_1_.pdf) [df](http://www.eduqa.net/eduqa2017/images/ponencias/eje2/2_16_M.CarmenPerezAlmagro_Conectivismo_y_e_learning_teoria_y_metodo_emergente_en_la_universidad_espanola_1_.pdf)
- Altamirano, H. C., & Rocha Trejo, E. (2020). Aplicación de ADDIE en el proceso de construcción de una herramienta educativa distribuida b-learning. *Revista Iberoamericana de Tecnología en Educación y Educación en Tecnología*, 19.
- Arce, J. R., & Juárez Pegueros, J. P. (2017). Impacto del m-learning en el proceso de aprendizaje: habilidades y conocimientos. *Ride Revista Iberoamericana para la Investigacion y el Desarrollo Educativo*.
- Ceballos Almeraya, J. M. (2020). Google Drive como entorno virtual de investigación científica para el desarrollo de la escritura académica. *Didac*, 14-21.

Ferreiro. (2006). Estrategias didacticas del aprendizaje cooperativo.

- Guasp, J. J., Pinya Medina, C., & Bartomeu , M. (2020). El impacto de las Metodologías activas en los resultados academicos. *Profesorado. Revista de Currículum y Formación de Profesorado*, 96-114.
- Manuel E. Prieto-Méndez, S. J.-C.-A. (2018). *Tecnologias y Aprendizaje.* Costa Rica: CIATA.org-UCLM Ciudad Real, España.
- Molina, P. B., Vargas Salgado, C., Montuori, L., & Alcázar Ortega, M. (12 de julio de 2019). *Repositorio de la Universidad Técnica de Valencia.* Obtenido de [https://riunet.upv.es/bitstream/handle/10251/127723/Alc%c3%a1zar%3bBastida%3bVarga](https://riunet.upv.es/bitstream/handle/10251/127723/Alc%c3%a1zar%3bBastida%3bVargas%20-%20Utilizaci%c3%b3n%20de%20la%20herramienta%20Hoja%20de%20C%c3%a1lculo%20Google%20en%20la%20asignatura%20M%c3%a1....pdf?sequence=1&isAllowed=y) [s%20-](https://riunet.upv.es/bitstream/handle/10251/127723/Alc%c3%a1zar%3bBastida%3bVargas%20-%20Utilizaci%c3%b3n%20de%20la%20herramienta%20Hoja%20de%20C%c3%a1lculo%20Google%20en%20la%20asignatura%20M%c3%a1....pdf?sequence=1&isAllowed=y) [%20Utilizaci%c3%b3n%20de%20la%20herramienta%20Hoja%20de%20C%c3%a1lculo%](https://riunet.upv.es/bitstream/handle/10251/127723/Alc%c3%a1zar%3bBastida%3bVargas%20-%20Utilizaci%c3%b3n%20de%20la%20herramienta%20Hoja%20de%20C%c3%a1lculo%20Google%20en%20la%20asignatura%20M%c3%a1....pdf?sequence=1&isAllowed=y) [20Google%20en%20la%20asignatura%20M%c3%a1....pdf?sequence=1&isAllowed=y](https://riunet.upv.es/bitstream/handle/10251/127723/Alc%c3%a1zar%3bBastida%3bVargas%20-%20Utilizaci%c3%b3n%20de%20la%20herramienta%20Hoja%20de%20C%c3%a1lculo%20Google%20en%20la%20asignatura%20M%c3%a1....pdf?sequence=1&isAllowed=y)
- Montilla, A. (2016). Consideraciones sobre las estrategias de enseñanza más efectivas en la contabilidad. *Negotium*, 23-57.
- Nicolalde, B. C. (2010). *Repositorio dspace.espol.* Obtenido de [http://www.dspace.espol.edu.ec/xmlui/bitstream/handle/123456789/35257/D-](http://www.dspace.espol.edu.ec/xmlui/bitstream/handle/123456789/35257/D-CD102285.pdf?sequence=-1&isAllowed=y)[CD102285.pdf?sequence=-1&isAllowed=y](http://www.dspace.espol.edu.ec/xmlui/bitstream/handle/123456789/35257/D-CD102285.pdf?sequence=-1&isAllowed=y)
- Ortiz, J. T., Machin-Mastromatteo, J., & Romo Gonzáles, J. (2019). Evaluación según diseño y aprendizaje de Google classroom y chamilo. *Investigación educativa Rediech*.
- Reina, D., & La Serna, N. (2020). Revisión sistemática sobre el estado del arte de las metodologías para M-learning. *Espacios*, 1-15.
- Rivas, M. E., Mendoza Bernal, M. I., Graterol Silva, R., Contreras Velásquez, J. C., & Espinosa Castro, J. F. (Agosto de 2016). *Repositorio de la Universidad Simon Bolivar.* Obtenido de [https://www.researchgate.net/profile/Lilia\\_Campo/publication/333666365\\_TIC\\_y\\_Gestion](https://www.researchgate.net/profile/Lilia_Campo/publication/333666365_TIC_y_Gestion_E/links/5cfc03d9299bf13a38488d70/TIC-y-Gestion-E.pdf#page=107) [\\_E/links/5cfc03d9299bf13a38488d70/TIC-y-Gestion-E.pdf#page=107](https://www.researchgate.net/profile/Lilia_Campo/publication/333666365_TIC_y_Gestion_E/links/5cfc03d9299bf13a38488d70/TIC-y-Gestion-E.pdf#page=107)
- Rkizat, O. M. (Junio de 2020). *Repositorio de la Universidad de Alicante.* Obtenido de [https://rua.ua.es/dspace/bitstream/10045/107798/1/Estudio\\_de\\_la\\_actividad\\_de\\_los\\_usuario](https://rua.ua.es/dspace/bitstream/10045/107798/1/Estudio_de_la_actividad_de_los_usuarios_en_el_elearning__Moukket_Rkizat_Omar.pdf) s\_en\_el\_elearning\_Moukket\_Rkizat\_Omar.pdf
- Roig-Vila, R., Urrea Solano, M., & Merma Molina, G. (2020). La comunicación en el aula universitaria en el contexto del COVID-19 a partir de la videoconferencia con Google Meet. *RIED. Revista Iberoamericana de Educación a Distancia*, 16.

- Romero, S., & Quintero, J. (2018). Entornos Virtuales para el Aprendizaje B-Learning. *Revista Internacional de Tecnología, Ciencia y Sociedad*, 10-14.
- Sagastume, F., Morales , M., Amado, H., & Hernandez, R. (2018). La importancia del tutor en los cursos virtuales: experiencia, buenas prácticas y recomendaciones. *Proceedings of the Digital World Learning Conference CIEV*, (págs. 91-97). Guatemala.
- Salvatierra, H. R. (12 de Septiembre de 2017). *Repositorio de la Universida de Alcalá.* Obtenido de [https://ebuah.uah.es/dspace/bitstream/handle/10017/41007/Tesis%20Hector%20Amado%2](https://ebuah.uah.es/dspace/bitstream/handle/10017/41007/Tesis%20Hector%20Amado%20Salvatierra.pdf?sequence=1&isAllowed=y) [0Salvatierra.pdf?sequence=1&isAllowed=y](https://ebuah.uah.es/dspace/bitstream/handle/10017/41007/Tesis%20Hector%20Amado%20Salvatierra.pdf?sequence=1&isAllowed=y)
- SOTALÍN, A. J. (2019). *Repositorio de la Universidad Tecnológica Israel.* Obtenido de [http://157.100.241.244/bitstream/47000/1991/1/UISRAEL-EC-MASTER-EDUC-378.242-](http://157.100.241.244/bitstream/47000/1991/1/UISRAEL-EC-MASTER-EDUC-378.242-2019-012.pdf) [2019-012.pdf](http://157.100.241.244/bitstream/47000/1991/1/UISRAEL-EC-MASTER-EDUC-378.242-2019-012.pdf)
- Suaréz, J. G. (2017). *Repositorio de la Universidad Técnica de Babahoyo.* Obtenido de [http://dspace.utb.edu.ec/bitstream/handle/49000/3145/P-UTB-FCJSE-COMPT-](http://dspace.utb.edu.ec/bitstream/handle/49000/3145/P-UTB-FCJSE-COMPT-000048.pdf?sequence=1&isAllowed=y)[000048.pdf?sequence=1&isAllowed=y](http://dspace.utb.edu.ec/bitstream/handle/49000/3145/P-UTB-FCJSE-COMPT-000048.pdf?sequence=1&isAllowed=y)
- Tapias, M. G. (2018). ESTILOS DE APRENDIZAJE, ESTRATEGIAS PARA ENSEÑAR. SU RELACIÓN CON EL DESARROLLO EMOCIONAL Y "APRENDER A APRENDER". *TENDENCIAS PEDAGÓGICAS*, 83-96.
- Trujillo, J. M., Mingorance, A. C., Caceres, P., & Torres, C. (2017). Mejora del Rendimiento Académico a Través de la Metodología de Aula Invertida Centrada en el Aprendizaje Activo del Estudiante Universitario de Ciencias de La Educación. *Journal*, 129-136.
- Vanessa, T. V. (15 de Enero de 2019). *Repositorio de la Universidad de Guayaquil.* Obtenido de http://repositorio.ug.edu.ec/bitstream/redug/41124/1/BFILO-PMP-19P83.pdf